# **limite aposta pixbet**

- 1. limite aposta pixbet
- 2. limite aposta pixbet :sport x santa cruz
- 3. limite aposta pixbet :bwin no deposit promo code

### **limite aposta pixbet**

Resumo:

**limite aposta pixbet : Inscreva-se em ecobioconsultoria.com.br e entre no mundo das apostas de alta classe! Desfrute de um bônus exclusivo e comece a ganhar agora!**  contente:

### **limite aposta pixbet**

Você está procurando um guia passo a Passo sobre como fazer uma aposta na Pixbet? Não procure mais! Neste artigo, vamos levá-lo através do processo de criação da passagem no site PIXBET.

#### **limite aposta pixbet**

O primeiro passo é acessar o site da Pixbet usando seu computador ou dispositivo móvel. Você também pode usar a aplicação para uma experiência mais otimizada do que nunca, como no caso de um aplicativo chamado piximbete

#### **Passo 2: Escolhendo um Campeonato**

Depois de entrar na limite aposta pixbet conta Pixbet, clique no separador "Esport" e selecione um campeonato que lhe interessa. A pixate oferece uma vasta gama para escolher entre os mais populares como a NFL NBA

#### **Passo 3: Escolhendo um jogo**

Depois de ter selecionado um campeonato, você verá uma lista dos próximos jogos. Escolha a partida que está interessado em apostar e filtre as partidas por data ou hora da equipe; A Pixbet também fornece informações gerais sobre cada jogo: desempenhos passado das equipes no evento anterior ao torneio (e estatísticas).

#### **Passo 4: Fazendo uma aposta**

Agora é hora de fazer limite aposta pixbet aposta! Clique nas chances do seu mercado preferido. A Pixbet oferece uma variedade dos mercados, como vencedor da partida handicap>/over-under\* e muito mais; Você também pode combinar diferentes países para criar um acumulador que aposte em conjunto com você mesmo depois disso ele será adicionado ao boleto das apostas

#### **Passo 5: Confirmando limite aposta pixbet aposta**

Antes de colocar limite aposta pixbet aposta, certifique-se que revisou a seleção no boletim daposta. Você pode modificar o valor desejado para apostar ou remover uma escolha se mudar seu pensamento e quando estiver satisfeito com ela clique em "Place Bet". Parabéns! Apostou na Pixbet por um bom tempo

[unsettled bets 1xbet](https://www.dimen.com.br/unsettled-bets-1xbet-2024-08-08-id-48134.html)

### **Como entrar no programa de afiliados do Pixbet e aumentar seus ganhos**

Desde ontem, venho vendo bastante o tema de apostas esportivas online, sobretudo com a chegada do aplicativo da Pixbet no meu telefone. Descobri agora que existe um programa de afiliados para quem quiser promover a plataforma e aumentar seus ganhos. Vamos ver como alcançar esse objetivo juntos?

#### **limite aposta pixbet**

O Pixbet é uma famosa plataforma de apostas online que acabou de lançar uma novidade emocionante: a introdução de uma vasta seleção para quem estiver interessado em limite aposta pixbet participar do programa de afiliados. Com melhores condições sobre as comissões, assistência profissional e materiais promocionais grátis, este é o desafio de gerenciar as imperfeições da forma mais perfeita possível. Se você deseja aproveitar essas ótimas oportunidades, aqui têm algumas etapas:

- 1. Efetuar o seu cadastro;
- 2. Verificar a limite aposta pixbet conta;
- 3. Realizar o primeiro depósito.

#### **Apostando no Bolo Pixbet)**

- 1. Faça o seu cadastro;
- 2. Verifique a limite aposta pixbet conta;
- 3. Realize o primeiro depósito;
- 4. Escolha um jogo elegível;
- 5. Dê seu palpite;
- 6. Importante: lei[asite de apostas vale a pena](/site-de-apostas-vale-a-pena-2024-08-08-id-44301.pdf)<;
- 7. limite aposta pixbet único aplicam a soma máxima de dez mil reais e os rollovers do bônus aplicam-se a um múltiplo mínimo de três jogadas.

#### **Os requisitos básicos para o programa de afiliados**

A obrigação básica pras casas de apostas e parcerias segue daqui:

- Ser maior de idade:
- Possuir um e-mail válido:
- Comprovar limite aposta pixbet identidade, criando uma conta em limite aposta pixbet plataformas (do jeito que desejar).

#### **Vantagens do programa de afiliados do Pixbet**

- Comissões favoráveis
- Suporte profissional
- Materiais promocionais grátis

#### **Conclusão:**

Depois de ter visto tudo isso, agora você tem um panorama melhor de como aproveitar ao máximo das oportunidades no mundo do jogo com a Pixbet. Não deixe de dar um jeito nisso logo de cara! Boa sorte!

### **limite aposta pixbet :sport x santa cruz**

Atualmente, não há um código promocional Pixbet disponível.

Por outro lado, após criar

sua conta na plataforma, você pode aproveitar o Bolão Pixbet. Com essa promoção, você recebe crédito de bônus ao

palpites na plataforma. Confira abaixo essa promoção e aproveite para ficar por dentro de outras Pixbet é uma plataforma de apostas que foi criada em 2018 e se rasgado um das primeiras

operações para aqueles quem escolheu o melhor dos esportes online.

Para participar do Pixbet, é necessário seguir os seguintes passos:

Acesse o site do Pixbet e clique em "Cadastrar-se" no canto superior direito da tela.

Preencha o formulário de cadastro com suas informações sobre pessoas e um nome do usuário. Clique em "Cadastrar" e aguarde uma confirmação de email.

# **limite aposta pixbet :bwin no deposit promo code**

# **A disputa entre amigos: Sade e Fatima**

Fatima faz-me me sentir infantilizado ao mudar as horas sem me avisar

Minha amiga e colega de quarto, Fatima, mudou as horas limite aposta pixbet nosso apartamento sem me avisar, adiantando 20 minutos. No início, pensei: "Que violação." Mas, ao refletir, não foi a pior coisa a fazer.

É verdade que estou frequentemente atrasado cronicamente. Sempre acho que tenho mais tempo para me preparar do que realmente tenho, e acabo por chegar atrasado limite aposta pixbet tudo. Uma vez, tinha um compromisso no hospital e estava atrasado, então perguntei a Fatima se poderia me levar. Ela ficou bastante chateada, pois estava trabalhando limite aposta pixbet casa naquela época. Mas sabia que iria perdê-lo se não fizesse, e com as listas de espera do NHS, não podia correr o risco. Tive sorte que ela me ajudou e fiquei muito agradecido.

Mas, após isso, ela entrou nas configurações do meu telefone para alterar a hora e então alterou os relógios limite aposta pixbet toda a casa. Não percebi por uma semana. Fui mais puntual naquela semana? Foi uma semana mais suave, com menos drama. Tinha um trem para pegar para um evento de trabalho limite aposta pixbet outra cidade e cheguei sem problemas. No entanto, acho que teria chegado mesmo que Fatima não tivesse mudado as horas.

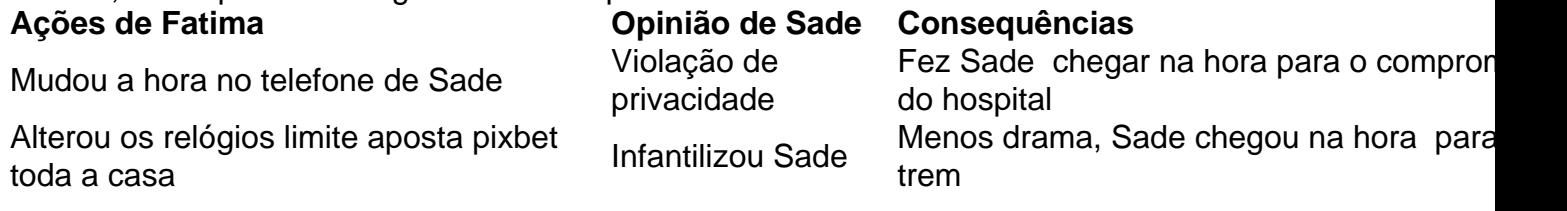

Keywords: limite aposta pixbet Update: 2024/8/8 21:13:40